## АВТОНОМНАЯ НЕКОММЕРЧЕСКАЯ ОБРАЗОВАТЕЛЬНАЯ ОРГАНИЗАЦИЯ ВЫСШЕГО ОБРАЗОВАНИЯ ЦЕНТРОСОЮЗА РОССИЙСКОЙ ФЕДЕРАЦИИ «РОССИЙСКИЙ УНИВЕРСИТЕТ КООПЕРАЦИИ» **КАЗАНСКИЙ КООПЕРАТИВНЫЙ ИНСТИТУТ (ФИЛИАЛ)**

## **ПМ.02 РАЗРАБОТКА, ВНЕДРЕНИЕ И АДАПТАЦИЯ ПРОГРАММНОГО ОБЕСПЕЧЕНИЯ ОТРАСЛЕВОЙ НАПРАВЛЕННОСТИ**

# **ПРОГРАММА УЧЕБНОЙ ПРАКТИКИ**

Для специальности: *09.02.05 Прикладная информатика (по отраслям)*

> Квалификация выпускника: *Техник-программист*

> > Казань 2019

Программа учебной практики (для 2019 года набора) по специальности 09.02.05 Прикладная информатика (по отраслям) составлена в соответствии с требованиями Федерального государственного образовательного стандарта среднего профессионального образования, утвержденного приказом Министерства образования и науки Российской Федерации от «13» августа 2014 г., № 1001.

## **Программа:**

**обсуждена и рекомендована** к утверждению решением кафедры естественных дисциплин, сервиса и туризма Казанского кооперативного института (филиала) от 13.03.2019, протокол № 7

**одобрена** Научно-методическим советом Казанского кооперативного института (филиала) от 03.04.2019, протокол №5

**утверждена** Ученым советом Российского университета кооперации от 18.04.2019, протокол №4

> © Казанский кооперативный институт (филиал) Российского университета кооперации, 2019

# **СОДЕРЖАНИЕ**

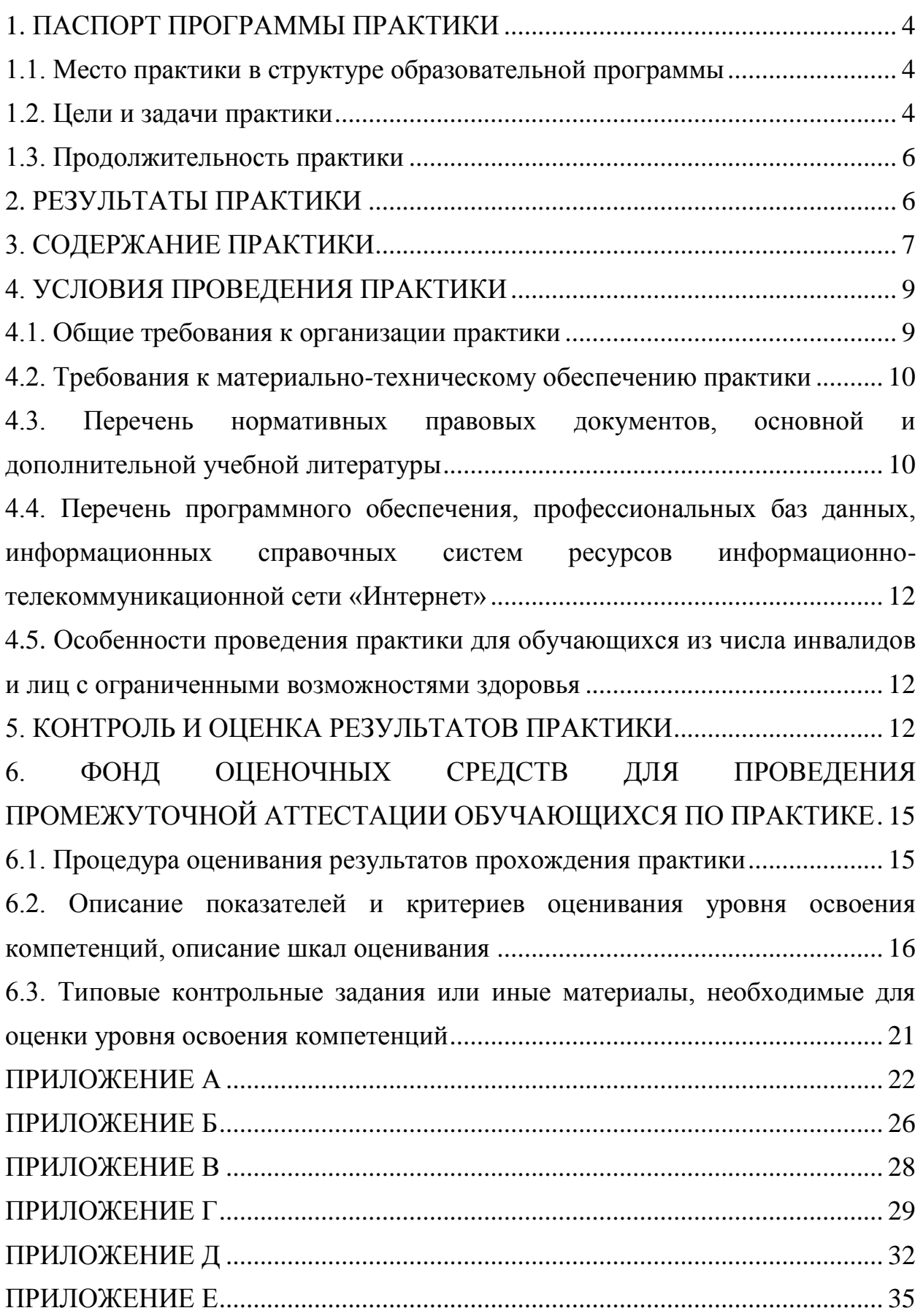

## <span id="page-3-0"></span>**1. ПАСПОРТ ПРОГРАММЫ ПРАКТИКИ**

#### **1.1. Место практики в структуре образовательной программы**

<span id="page-3-1"></span>Программа учебной практики является частью программы подготовки специалистов среднего звена в соответствии с ФГОС СПО по специальности 09.02.05 Прикладная информатика (по отраслям).

Учебная практика по ПМ.02 «Разработка, внедрение и адаптация программного обеспечения отраслевой направленности» обеспечивает формирование общих и профессиональных компетенций: ОК 1, ОК 2, ОК 3, ОК 4, ОК 5, ОК 6, ОК 7, ОК 8, ОК 9; ПК 2.1., ПК 2.2, ПК 2.3, ПК 2.4, ПК 2.5, ПК 2.6.

### **1.2. Цели и задачи практики**

<span id="page-3-2"></span>С целью овладения данным видом деятельности студент в ходе практики должен:

#### **иметь практический опыт:**

- сбора и анализа информации для определения потребностей клиента;

- разработки и публикации программного обеспечения отраслевой направленности со статическим и динамическим контентом на основе готовых спецификаций и стандартов;

- отладки и тестирования программного обеспечения отраслевой направленности;

- адаптации программного обеспечения отраслевой направленности;

- разработки и ведения проектной и технической документации;

- измерения и контроля характеристик программного продукта;

**уметь:**

- проводить анкетирование и интервьюирование;

- строить структурно-функциональные схемы;

- анализировать бизнес-информацию с использованием различных методик;

- формулировать потребности клиента в виде четких логических конструкций;

- участвовать в разработке технического задания;

- идентифицировать, анализировать и структурировать объекты информационного контента;

- разрабатывать информационный контент с помощью языков разметки;

- разрабатывать программное обеспечение с помощью языков программирования информационного контента;

- разрабатывать сценарии;

- размещать информационный контент в глобальных и локальных сетях;

- использовать инструментальные среды поддержки разработки, системы управления контентом;

- создавать анимации в специализированных программных средах;

- работать с мультимедийными инструментальными средствами;

- осуществлять выбор метода отладки программного обеспечения;

- формировать отчеты об ошибках;

- составлять наборы тестовых заданий;

- адаптировать и конфигурировать программное обеспечение для решения поставленных задач;

- осуществлять адаптивное сопровождение программного продукта или информационного ресурса;

- использовать системы управления контентом для решения поставленных задач;

- программировать на встроенных алгоритмических языках;

- составлять техническое задание;

- составлять техническую документацию;
- тестировать техническую документацию;
- выбирать характеристики качества оценки программного продукта;

- применять стандарты и нормативную документацию по измерению и контролю качества;

- оформлять отчет проверки качества;

**знать:**

- отраслевую специализированную терминологию;
- технологии сбора информации;
- методики анализа бизнес-процессов;
- нотации представления структурно-функциональных схем;
- стандарты оформления результатов анализа;

- специализированное программное обеспечение проектирования и разработки информационного контента;

- технологические стандарты проектирования и разработки информационного контента;

- принципы построения информационных ресурсов;

- основы программирования информационного контента на языках высокого уровня;

- стандарты и рекомендации на пользовательские интерфейсы;
- компьютерные технологии представления и управления данными;
- основы сетевых технологий;
- языки сценариев;
- основы информационной безопасности;
- задачи тестирования и отладки программного обеспечения;
- методы отладки программного обеспечения;
- методы тестирования программного обеспечения;

- алгоритмизацию и программирование на встроенных алгоритмических языках;

- архитектуру программного обеспечения отраслевой направленности;

- принципы создания информационных ресурсов с помощью систем управления контентом;

- архитектуру и принципы работы систем управления контентом;

- основы документооборота;
- стандарты составления и оформления технической документации;
- характеристики качества программного продукта;
- методы и средства проведения измерений;
- основы метрологии и стандартизации.

## **1.3. Продолжительность практики**

<span id="page-5-0"></span>Общая трудоемкость учебной практики – 72 часа. Общая продолжительность учебной практики составляет 2 недели.

## <span id="page-5-1"></span>**2. РЕЗУЛЬТАТЫ ПРАКТИКИ**

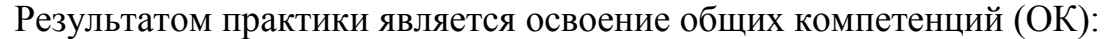

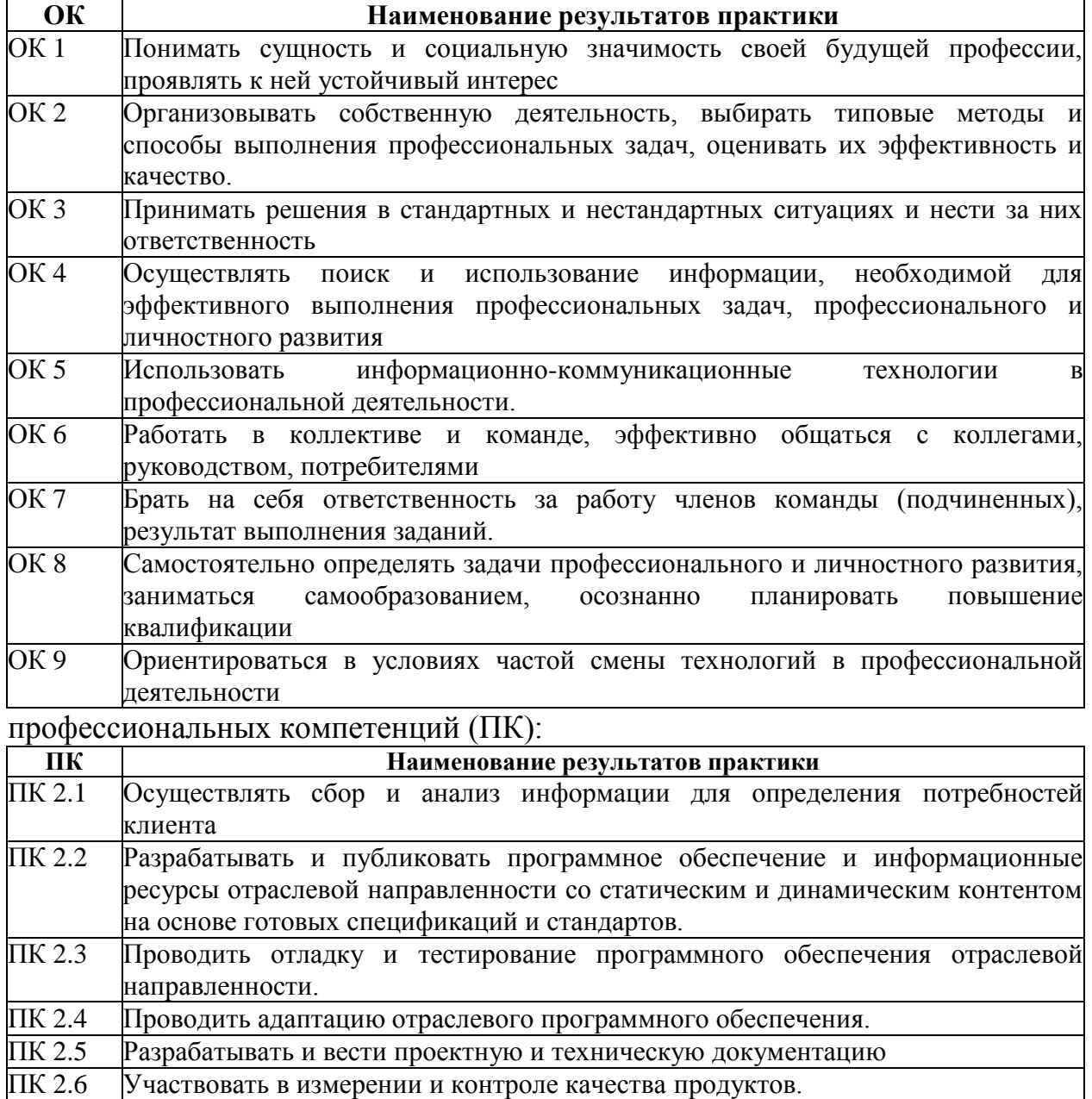

# **3. СОДЕРЖАНИЕ ПРАКТИКИ**

<span id="page-6-0"></span>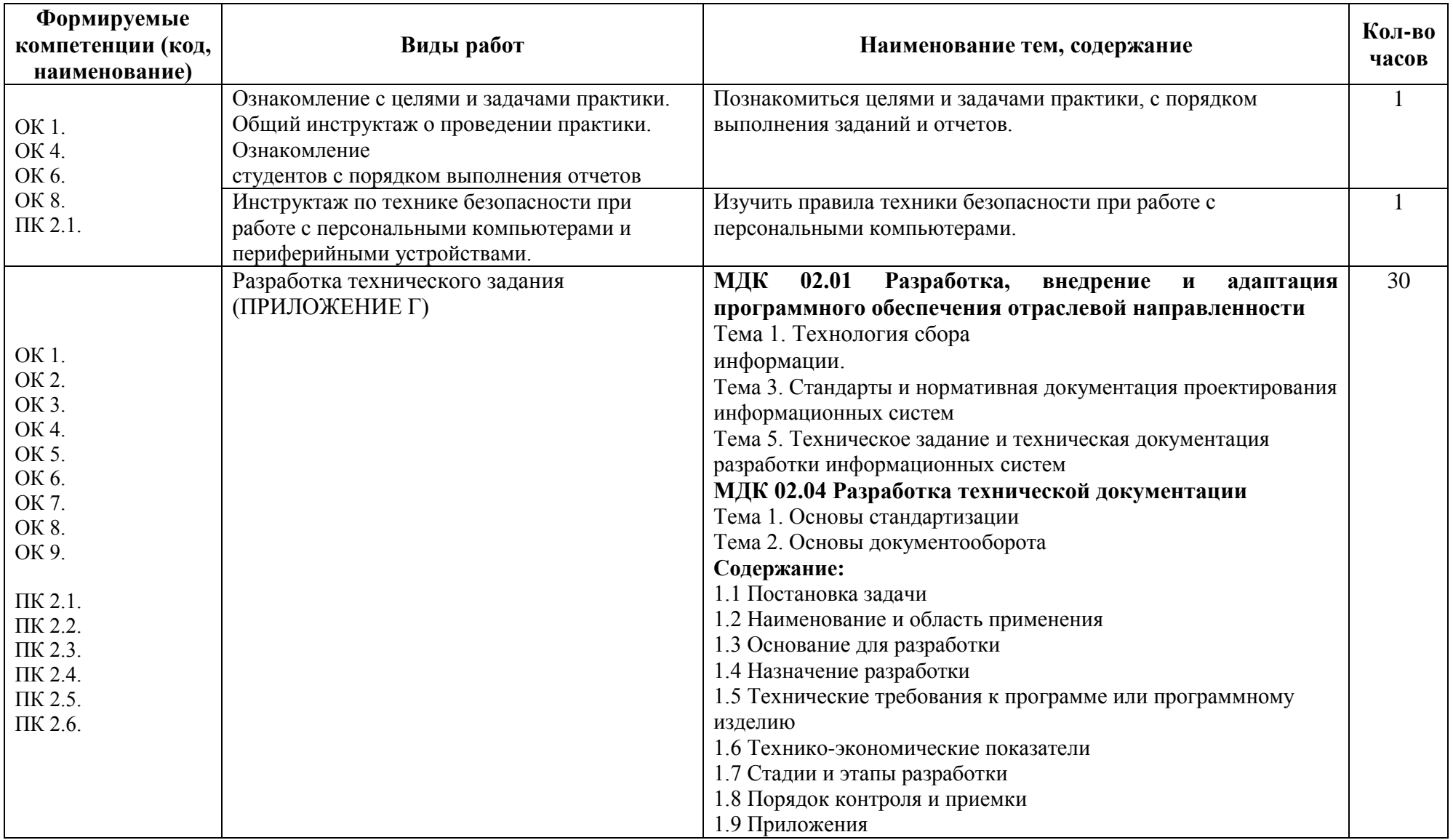

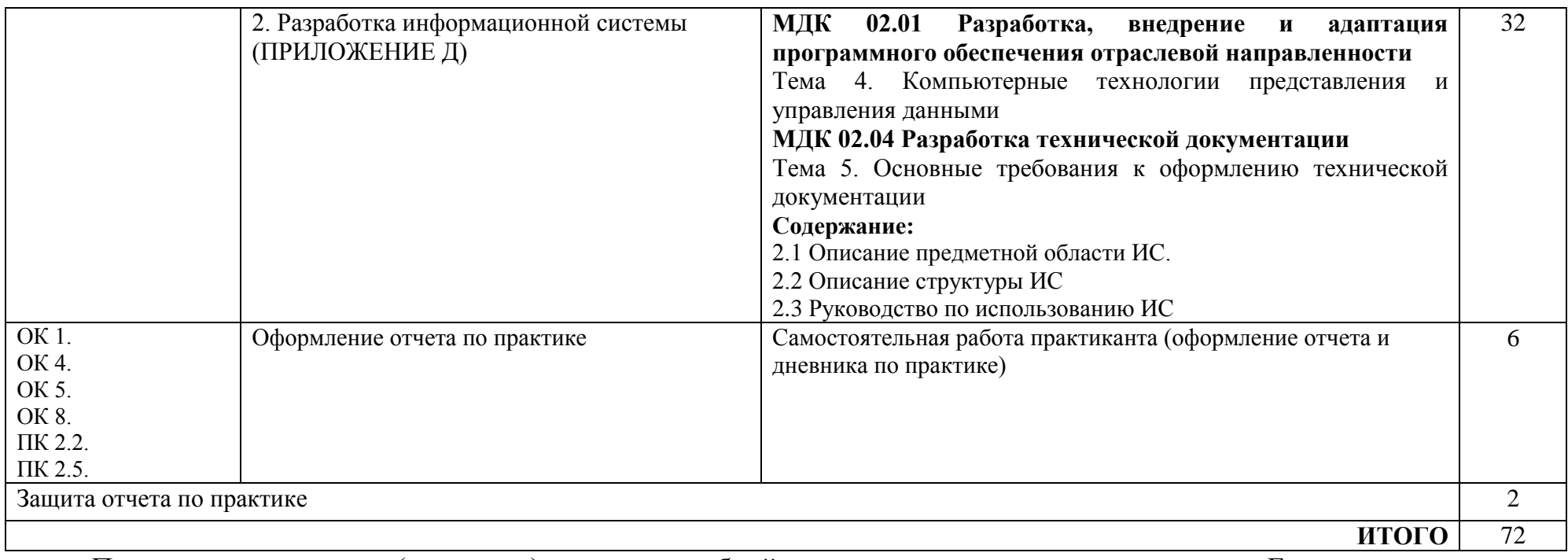

Примерное содержание (структура) отчета по учебной практике представлено в приложении Е.

### **Примерный перечень индивидуальных заданий:**

1. Ознакомиться целями и задачами практики, с порядком выполнения заданий и отчетов.

2. Разработать техническое задание для решения поставленной задачи (в соответствии со своим вариантом задания по проектированию ИС из Приложения Д).

3. Выполнить проектирование информационной системы (в соответствии со своим вариантом задания по проектированию ИС из Приложения Д).

4. Описание структуру спроектированной информационной системы.

5. Разработать руководство по использованию созданной в период учебной практики информационной системы.

## <span id="page-8-0"></span>**4. УСЛОВИЯ ПРОВЕДЕНИЯ ПРАКТИКИ**

## **4.1. Общие требования к организации практики**

<span id="page-8-1"></span>Непосредственное руководство практикой обеспечивается педагогическими кадрами института, имеющими высшее образование, соответствующее профилю профессионального модуля и опыт практической деятельности в организациях профессиональной сферы подготовки специалистов среднего звена и (или) преподаватели, прошедшие стажировку в профильных организациях (предприятиях) в течение последних трех лет.

## **Преподаватель-руководитель практики от кафедры:**

-участвует в разработке программы практики, календарного графика прохождения практики, составления перечня видов работ и индивидуальных заданий для выполнения студентами в период практики;

-оказывает консультационно-методическую помощь студентам при выполнении ими практических работ и индивидуальных заданий, предусмотренными программой учебной практики ;

- посещает места прохождения практики и проверяет соответствие выполняемой работы студентов программе практики;

-организовывает совместно с другими преподавателями института, процедуру оценки студентов в части овладения компетенциями, освоенных ими в ходе прохождения учебной практики;

-анализирует отчетную документацию практикантов и оценивает их работу по выполнению программы практики;

-составляет отчет по итогам проведения практики, отчитывается на заседании профильной кафедры.

## **Требования к соблюдению техники безопасности и пожарной безопасности**

Обучающиеся допускаются к учебной практике только после инструктажа по ТБ, охране труда и пожарной безопасности (вводного и на рабочем месте). Студенты-практиканты обязаны неукоснительно соблюдать правила внутреннего распорядка, требования ТБ, охраны труда и пожарной безопасности, установленные в образовательной организации.

## <span id="page-9-0"></span>**4.2. Требования к материально-техническому обеспечению практики**

Для проведения практики необходимы специальные помещения, обеспеченные всем необходимым оборудованием для полноценного прохождения практики в конкретной организации и оснащенные компьютерной техникой с возможностью подключения к сети "Интернет".

Все объекты должны соответствовать действующим санитарным и противопожарным нормам, а также требованиям техники безопасности при проведении научно-производственных работ.

В случае реализации практики на базе института требуется *лаборатория разработки, внедрения и адаптации программного обеспечения отраслевой направленности.*

*Оборудование лаборатории:* Стандартная учебная мебель: Стол письменный; Столы компьютерные; Столы аудиторные двухместные; Стул; Стулья ученические; Доска аудиторная; Кафедра. *Демонстрационное оборудование и учебно-наглядные пособия:* Стенд СШ-525 «Развитие вычислительной техники»; Стенд СШ-519 «Великие люди в мире информатики». *Оборудование, технические средства обучения:* Системные блоки; Мониторы; Клавиатура; Мыши.

### <span id="page-9-1"></span>**4.3. Перечень нормативных правовых документов, основной и дополнительной учебной литературы**

а) нормативные правовые документы 1. ГОСТы РФ 2018: список Государственных стандартов — Fintender.ru https://fintender.ru/star/gost 2.ФГУП «СТАНДАРТИНФОРМ»- http://www.gostinfo.ru/catalog/gostlist/

б) основная литература

1. Федорова, Г.Н. Разработка, внедрение и адаптация программного обеспечения отраслевой направленности [Электронный ресурс]: учебное пособие / Г.Н. Федорова. - М.:КУРС, НИЦ ИНФРА-М, 2019. - 336 с. - Режим доступа:<http://znanium.com/catalog/product/989682>

2. Шакин, В.Н. Объектно-ориентированное программирование на Visual Basic в среде Visual Studio .Net [Электронный ресурс] /В.Н.Шакин, А.В.Загвоздкина, Г.К.Сосновиков - М.: Форум,ИНФРА-М, 2018. - 400 с. - Режим доступа:<http://znanium.com/catalog/product/961516>

3. Хорев, П.Б.Объектно-ориентированное программирование с примерами на C# [Электронный ресурс]: учебное пособие / П.Б. Хорев. - М.: Форум, НИЦ ИНФРА-М, 2016. - 200 с. - Режим доступа: <http://znanium.com/catalog.php?bookinfo=529350>

4. Немцова, Т.И. Компьютерная графика и web-дизайн [Электронный ресурс]: учебное пособие / Т.И. Немцова, Т.В. Казанкова, А.В. Шнякин. - М.: ИД ФОРУМ: НИЦ ИНФРА-М, 2019. - 400 с. - Режим доступа: <http://znanium.com/catalog/product/982243>

5. Евсеев, Д.А. Web-дизайн в примерах и задачах [Электронный ресурс]: учебное пособие / Д.А. Евсеев, В.В. Трофимов. — Москва : КноРус, 2018. — 263 с. - Режим доступа:<https://www.book.ru/book/929373>

6. Федорова, Г.Н. Разработка, внедрение и адаптация программного обеспечения отраслевой направленности [Электронный ресурс]: учебное пособие. / Г.Н. Федорова. - М.:КУРС, НИЦ ИНФРА-М, 2017. - 336 с. - Режим доступа:<http://znanium.com/catalog.php?bookinfo=898670>

7. Богатырева, А.В. Электронные системы мобильных машин [Электронный ресурс]: учебное пособие / А.В. Богатырева. - М.: НИЦ ИНФРА-М, 2016. - 224 с. - Режим доступа: <http://znanium.com/catalog/product/401795>

в) дополнительная литература

1. Гагарина, Л.Г. Технология разработки программного обеспечения [Электронный ресурс]: учеб. пос. / Л.Г.Гагарина, Е.В.Кокорева, Б.Д.Виснадул; под ред. проф. Л.Г.Гагариной - М.: ИД ФОРУМ: НИЦ Инфра-М, 2018. - 400 с.: ил. - Режим доступа: <http://znanium.com/catalog/product/924760>

2. Николаев, Е.И. Объектно-ориентированное программирование [Электронный ресурс]: учебное пособие / Е.И. Николаев. - Ставрополь, 2015. - 225с. - (Бакалавриат). - Режим доступа:<https://www.book.ru/book/928784>

3. Объектно-ориентированное программирование [Электронный ресурс]: лабораторный практикум. Часть1. / авт. - сост. Е.И. Николаев. - Ставрополь, 2015. - 183с. - Режим доступа:<https://www.book.ru/book/928767>

4. Объектно-ориентированное программирование [Электронный ресурс]: лабораторный практикум. Часть2 / авт.-сост. Е.И. Николаев. - Ставрополь, 2015. - 156с. - Режим доступа:<https://www.book.ru/book/928766>

5. Немцова, Т.И. Практикум по информатике. Компьютерная графика и web-дизайн [Электронный ресурс]: учеб. пособие / Т.И. Немцова, Ю.В. Назарова ; под ред. Л.Г. Гагариной. — М. : ИД «ФОРУМ» : ИНФРА-М,

2017. — 288 с. - Режим доступа: <http://znanium.com/catalog.php?bookinfo=899497>

6. Ткаченко, О.Н. Взаимодействие пользователей с интерфейсами информационных систем для мобильных устройств: исследование опыта [Электронный ресурс]: учебное пособие / О.Н.Ткаченко. — М. : Магистр : ИНФРА-М, 2018.— 152 с. - Режим доступа: <http://znanium.com/catalog/product/937425>

## <span id="page-11-0"></span>**4.4. Перечень программного обеспечения, профессиональных баз данных, информационных справочных систем ресурсов информационно-телекоммуникационной сети «Интернет»**

Программное обеспечение:

- 1. Desktop School ALNG LicSAPk MVL.
- a. Office ProPlus All Lng Lic/SA Pack MVL Partners in Learning
- b. Windows 8/
- 2. Система тестирования INDIGO.
- 3. Интернет-браузеры Google Chrome, Firefox.

Справочные системы

1. Консультант + версия проф.

### <span id="page-11-1"></span>**4.5. Особенности проведения практики для обучающихся из числа инвалидов и лиц с ограниченными возможностями здоровья**

Прохождение учебной практики обучающимися с ограниченными возможностями здоровья осуществляется в Казанском кооперативном институте с учетом особенностей психофизического развития, индивидуальных возможностей и состояния здоровья таких обучающихся, рекомендации медико-социальной экспертизы, а также индивидуальной программе реабилитации инвалида, относительно рекомендованных условий и видов труда.

Прохождение практики обучающимися с ограниченными возможностями здоровья может быть организовано как совместно с другими обучающимися, так и в отдельных группах.

## <span id="page-11-2"></span>**5. КОНТРОЛЬ И ОЦЕНКА РЕЗУЛЬТАТОВ ПРАКТИКИ**

## **Формы отчетности по практике**

В соответствии с действующими нормативными документами, форма и вид отчетности студентов о прохождении учебной практики по модулю ПМ.02 «Разработка, внедрение и адаптация программного обеспечения отраслевой направленности» определяются учебным заведением.

Обучающийся по окончанию практики сдает на кафедру:

- письменный отчет по форме, установленной в программе практики;

дневник, подписанный руководителем практики (Приложение А);

- характеристику на практиканта (Приложение Б).

В качестве отчетных материалов о прохождении практик выступают:

1) Отчет о прохождении практики, составленный по утвержденной форме.

В установленный срок (не позднее трех дней после окончания практики) студент составляет отчет в формате Microsoft Word, оформленный в соответствии с методическими указаниями, отражающий степень выполнения программы, и представляет его в сброшюрованном виде вместе с другими отчетными документами руководителю практики от Института. Отчет о прохождении практики должен включать описание проделанной работы. В качестве приложения к отчету должны быть представлена составленная необходимая документация по всем этапам учебной практики

Все оформленные отчетные документы по практике сброшюровываются в следующей последовательности:

1 – Титульный лист (Приложение В);

2 – Отчет об учебной практике по модулю ПМ.02 «Разработка, внедрение и адаптация программного обеспечения отраслевой направленности»;

3 – Приложения

### **Требования к структуре, содержанию и оформлению отчета по практике**

Результаты учебной практики студент обобщает в форме письменного отчета, по содержанию соответствовать требованиям программы практики.

В отчете по практике должны входить следующие составляющие.

1) Титульный лист (Приложение В).

2) Введение:

- цель, место, дата начала и продолжительность практики;

- перечень основных работ и заданий, выполняемых в процессе практики.

3) Основная часть, содержащая:

- идет по этапам, указанным в плане учебной практики. По каждому этапу студент должен описать анализируемые вопросы опираясь на Приложение Г и Приложение Д;

4) Заключение:

- необходимо описать навыки и умения, приобретенные за время практики;

- сделать индивидуальные выводы о практической значимости проведенного исследования для себя.

5) Список использованных источников (в соответствии с ГОСТом).

6) Приложения, которые могут включать:

- иллюстрации в виде фотографий, графиков, рисунков, схем, таблиц;

- промежуточные расчеты.

Требования к оформлению текстовых документов:

- шрифт основного текста – Times New Roman, 14 пунктов, обычный, междустрочный интервал – полуторный; поля: левое - 3, верхнее и нижнее – 2,0 см; правое – 1,0 см; абзац – 1,25 см (отчеты, выполненные в рукописном виде, не принимаются), при форматировании текста следует устанавливать выравнивание абзацев по ширине;

- объем отчета – не менее 30 страниц (без списка использованных источников информации и приложений);

- страницы основной части отчета должны быть пронумерованы. Приложения к отчету нумеруются отдельно от основной части отчета, например, Приложение 1, Приложение 2 и т.д.;

- страницы отчета нумеруют арабскими цифрами, с соблюдением сквозной нумерации по всему тексту. Номер проставляется в центре нижней части листа (выравнивание от центра) без точки в конце номера. Титульный лист включается в общую нумерацию страниц, однако номер страницы на титульном листе не проставляется.

Отчет должен быть оформлен на рабочем месте и полностью завершен к моменту окончания практики. Основой отчета являются самостоятельно выполняемые работы студентом в соответствии с программой практики.

В отчете также описывается методика проведения исследований, отражаются результаты выполнения индивидуального задания, полученного от руководителя. В конце отчета приводятся краткие выводы о результатах практики, предлагаются рекомендации по улучшению эффективности деятельности организации.

Изложение в отчете должно быть сжатым, ясным и сопровождаться цифровыми данными, схемами, графиками и диаграммами. Цифровой материал необходимо оформлять в виде таблиц. Объемные таблицы и расчеты могут быть оформлены как приложения к отчету с обязательной ссылкой на них в тексте.

Цифровой материал должен оформляться в виде таблиц. Таблицу следует располагать в отчете непосредственно после текста, в котором она упоминается впервые, или на следующей странице. На все приводимые таблицы должны быть ссылки в тексте отчета. Таблицы следует нумеровать арабскими цифрами порядковой нумерацией в пределах всего текста отчета. Номер следует размещать над таблицей слева без абзацного отступа после слова «Таблица». Каждая таблица должна иметь заголовок, который помещается в одну строку с ее номером через тире.

Рисунки (чертежи, графики, схемы, компьютерные распечатки, диаграммы, фотоснимки) следует располагать в работе непосредственно после текста, в котором они упоминаются впервые, или на следующей странице.

Иллюстрации могут быть в компьютерном исполнении, в том числе и цветные.

## <span id="page-14-0"></span>**6. ФОНД ОЦЕНОЧНЫХ СРЕДСТВ ДЛЯ ПРОВЕДЕНИЯ ПРОМЕЖУТОЧНОЙ АТТЕСТАЦИИ ОБУЧАЮЩИХСЯ ПО ПРАКТИКЕ**

#### **6.1. Процедура оценивания результатов прохождения практики**

<span id="page-14-1"></span>Основными этапами формирования компетенций при прохождении практики являются

![](_page_14_Picture_199.jpeg)

Промежуточная аттестация проводится по итогам практики в форме дифференцированного зачета по итогам защиты отчетов по практике и сдаче соответствующих документов.

Уровень сформированности компетенции определяется по качеству выполненной студентом работы и отражается в следующих формулировках: высокий, средний, низкий, недостаточный.

При защите отчета оценивается уровень умений, навыков и практического опыта.

## **6.2. Описание показателей и критериев оценивания уровня освоения компетенций, описание шкал оценивания**

<span id="page-15-0"></span>![](_page_15_Picture_418.jpeg)

![](_page_16_Picture_492.jpeg)

![](_page_17_Picture_504.jpeg)

![](_page_18_Picture_468.jpeg)

![](_page_19_Picture_68.jpeg)

### **Шкала оценивания**

![](_page_19_Picture_69.jpeg)

## <span id="page-20-0"></span>**6.3. Типовые контрольные задания или иные материалы, необходимые для оценки уровня освоения компетенций**

К собеседованию по итогам учебной практики

1. Сбор и анализ информации. Цели и задачи сбора информации.

2. Эффективность работы компании, предприятия.

3. Концептуальное и логическое проектирование.

4. Стандартизация и стандарты. Общие сведения.

5. Технический регламент.

6. Виды нормативно-технических документов в Российской Федерации.

7. Указатели стандартов. Общетехнические системы стандартов. Метрология.

8. Нормативно-технические документы. Список рекомендуемых нормативно-технических документов.

9. Понятия «документация», «техническая документация» (ТД), основные виды текстовой технической документации: техническое задание, ведомость эксплуатационных документов, руководство по эксплуатации, формуляр, паспорт, этикетка

10. Техническое задание. Пояснительная записка. Руководство пользователя. Рецензии. Акты приемки передачи.

11. Основные функции БД. Система управления БД.

- 12. Архитектуры БД. Модели данных в БД.
- 13. Понятия ключей, связей. Нормализация отношений.
- 14. Информационно-логические модели данных.
- 15. Структурированный язык запросов SQL. SQL сервера
- 16. Понятие адаптации программного обеспечения (ПО). Виды адаптации

ПО.

17. Совместимость программных и аппаратных средств.

## **ПРИЛОЖЕНИЕ А**

## <span id="page-21-0"></span>АВТОНОМНАЯ НЕКОММЕРЧЕСКАЯ ОБРАЗОВАТЕЛЬНАЯ ОРГАНИЗАЦИЯ ВЫСШЕГО ОБРАЗОВАНИЯ ЦЕНТРОСОЮЗА РОССИЙСКОЙ ФЕДЕРАЦИИ «РОССИЙСКИЙ УНИВЕРСИТЕТ КООПЕРАЦИИ» КАЗАНСКИЙ КООПЕРАТИВНЫЙ ИНСТИТУТ (ФИЛИАЛ)

## **ДНЕВНИК**

![](_page_21_Picture_121.jpeg)

## **ИНДИВИДУАЛЬНЫЕ ЗАДАНИЯ НА ПЕРИОД ПРАКТИКИ**

Индивидуальные задания по учебной практике:

![](_page_22_Picture_43.jpeg)

### Руководитель практики от института (филиала)

\_\_\_\_\_\_\_\_\_\_\_\_\_\_\_\_\_\_ \_\_\_\_\_\_\_\_\_\_\_\_\_\_\_\_\_\_\_\_\_\_\_\_\_\_\_\_\_ \_\_\_\_\_\_\_\_\_\_\_\_\_\_\_\_\_\_ (должность) (Ф.И.О.) (подпись)

![](_page_23_Picture_18.jpeg)

# **ЕЖЕДНЕВНЫЕ ЗАПИСИ СТУДЕНТА**

![](_page_24_Picture_71.jpeg)

## **ЕЖЕДНЕВНЫЕ ЗАПИСИ СТУДЕНТА**

## **ПРИЛОЖЕНИЕ Б**

## <span id="page-25-0"></span>АВТОНОМНАЯ НЕКОММЕРЧЕСКАЯ ОБРАЗОВАТЕЛЬНАЯ ОРГАНИЗАЦИЯ ВЫСШЕГО ОБРАЗОВАНИЯ ЦЕНТРОСОЮЗА РОССИЙСКОЙ ФЕДЕРАЦИИ «РОССИЙСКИЙ УНИВЕРСИТЕТ КООПЕРАЦИИ» **КАЗАНСКИЙ КООПЕРАТИВНЫЙ ИНСТИТУТ (ФИЛИАЛ)**

#### **ХАРАКТЕРИСТИКА**

студента-практиканта

![](_page_25_Picture_187.jpeg)

![](_page_26_Picture_197.jpeg)

\*отметить знаком «+» в нужной графе

2. За время прохождения практики у обучающегося были сформированы профессиональные компетенции:

![](_page_26_Picture_198.jpeg)

\*отметить знаком «+» в нужной графе

\_\_\_\_\_\_\_\_\_\_\_\_\_\_\_\_\_\_\_\_\_\_\_\_\_\_\_\_\_\_\_\_\_\_\_\_\_

Общая характеристика студента:

Оценка по результатам практики, с учетом защиты отчета по практике \_\_\_\_\_\_\_\_\_\_\_\_\_\_\_\_\_\_\_\_\_\_\_\_\_\_\_\_\_\_\_\_\_\_\_\_\_\_\_\_\_\_\_\_\_\_\_\_\_\_\_\_\_\_\_\_\_\_\_\_\_

(отлично, хорошо, удовлетворительно)

\_\_\_\_\_\_\_\_\_\_\_\_\_\_\_\_\_\_\_\_\_\_\_\_\_\_\_\_\_\_\_\_\_\_\_\_\_\_\_\_\_\_\_\_\_\_\_\_\_\_\_\_\_\_\_\_\_\_\_\_\_\_\_\_\_\_\_\_\_\_\_\_\_\_\_\_\_ \_\_\_\_\_\_\_\_\_\_\_\_\_\_\_\_\_\_\_\_\_\_\_\_\_\_\_\_\_\_\_\_\_\_\_\_\_\_\_\_\_\_\_\_\_\_\_\_\_\_\_\_\_\_\_\_\_\_\_\_\_\_\_\_\_\_\_\_\_\_\_\_\_\_\_\_\_ \_\_\_\_\_\_\_\_\_\_\_\_\_\_\_\_\_\_\_\_\_\_\_\_\_\_\_\_\_\_\_\_\_\_\_\_\_\_\_\_\_\_\_\_\_\_\_\_\_\_\_\_\_\_\_\_\_\_\_\_\_\_\_\_\_\_\_\_\_\_\_\_\_\_\_\_\_

\_\_\_\_\_\_\_\_\_\_\_\_\_\_\_\_\_\_\_\_\_\_\_\_\_\_\_\_\_\_\_\_\_\_\_\_\_\_\_\_\_\_\_\_\_\_\_\_\_\_\_\_\_\_\_\_\_\_\_\_\_\_\_\_\_\_\_\_\_\_\_\_\_\_\_\_\_ \_\_\_\_\_\_\_\_\_\_\_\_\_\_\_\_\_\_\_\_\_\_\_\_\_\_\_\_\_\_\_\_\_\_\_\_\_\_\_\_\_\_\_\_\_\_\_\_\_\_\_\_\_\_\_\_\_\_\_\_\_\_\_\_\_\_\_\_\_\_\_\_\_\_\_\_\_

« $\longrightarrow$  201\_r.

Руководитель практики \_\_\_\_\_\_\_

### **ПРИЛОЖЕНИЕ В**

## <span id="page-27-0"></span>АВТОНОМНАЯ НЕКОММЕРЧЕСКАЯ ОБРАЗОВАТЕЛЬНАЯ ОРГАНИЗАЦИЯ ВЫСШЕГО ОБРАЗОВАНИЯ ЦЕНТРОСОЮЗА РОССИЙСКОЙ ФЕДЕРАЦИИ «РОССИЙСКИЙ УНИВЕРСИТЕТ КООПЕРАЦИИ» **КАЗАНСКИЙ КООПЕРАТИВНЫЙ ИНСТИТУТ (ФИЛИАЛ)**

![](_page_27_Picture_120.jpeg)

### **ОТЧЕТ**

(указать вид практики)

**о \_\_\_\_\_\_\_\_\_\_\_\_\_\_\_\_\_\_\_\_\_\_\_\_\_\_\_\_\_\_\_\_\_ практике студента**

![](_page_27_Picture_121.jpeg)

направление/специальность

\_\_\_\_\_\_\_\_\_\_\_\_\_\_\_\_\_\_\_\_\_\_\_\_\_\_\_\_\_\_\_\_ (фамилия, имя, отчество студента полностью)

\_\_\_\_\_\_\_\_\_\_\_\_\_\_\_\_\_\_\_\_\_\_\_\_\_\_\_\_\_\_\_\_

## МЕСТО ПРОХОЖДЕНИЯ ПРАКТИКИ

![](_page_27_Picture_122.jpeg)

201\_\_\_

## **ПРИЛОЖЕНИЕ Г**

### **Методические указания к разработке технического задания**

### <span id="page-28-0"></span>*Теоретическая часть. Разработка технического задания*

*Техническое задание* представляет собой документ, в котором сформулированы основные цели разработки, требования к программному продукту, определены сроки и этапы разработки и регламентирован процесс приемо-сдаточных испытаний. В разработке технического задания участвуют как представители заказчика, так и представители исполнителя. В основе этого документа лежат исходные требования заказчика, анализ передовых достижений техники, результаты выполнения научно-исследовательских работ, предпроектных исследований, научного прогнозирования и т. п.

### **Порядок разработки технического задания**

Разработка технического задания выполняется в следующей последовательности. Прежде всего, устанавливают набор выполняемых функций, а также перечень и характеристики исходных данных. Затем определяют перечень результатов, их характеристики и способы представления.

Далее уточняют среду функционирования программного обеспечения: конкретную комплектацию и параметры технических средств, версию используемой операционной системы и, возможно, версии и параметры другого установленного программного обеспечения, с которым предстоит взаимодействовать будущему программному продукту.

В случаях, когда разрабатываемое программное обеспечение собирает и хранит некоторую информацию или включается в управление каким-либо техническим процессом, необходимо также четко регламентировать действия программы в случае сбоев оборудования и энергоснабжения.

## **1. Общие положения**

- 1. Техническое задание оформляют в соответствии с ГОСТ 19.106—78 на листах формата А4 и АЗ по ГОСТ 2.301—68, как правило, без заполнения полей листа. Номера листов (страниц) проставляют в верхней части листа над текстом.
- 2. Лист утверждения и титульный лист оформляют в соответствии с ГОСТ 19.104—78. Информационную часть (аннотацию и содержание), лист регистрации изменений допускается в документ не включать.
- 3. Для внесения изменений и дополнений в техническое задание на последующих стадиях разработки программы или программного изделия выпускают дополнение к нему. Согласование и утверждение дополнения к техническому заданию проводят в том же порядке, который установлен для технического задания.
- 4. Техническое задание должно содержать следующие разделы:
- введение;
- наименование и область применения;
- основание для разработки;
- назначение разработки;
- технические требования к программе или программному изделию;
- технико-экономические показатели;
- стадии и этапы разработки;
- порядок контроля и приемки;
- приложения.

В зависимости от особенностей программы или программного изделия допускается уточнять содержание разделов, вводить новые разделы или объединять отдельные из них. При необходимости допускается в техническое задание включать приложения.

#### 2**. Содержание разделов**

1. Постановка задачи должно включать краткую характеристику области применения программы или программного продукта, а также объекта (например, системы), в котором предполагается их использовать. Основное назначение введения — продемонстрировать актуальность данной разработки и показать, какое место эта разработка занимает в ряду подобных.

2. В разделе «Наименование и область применения» указывают наименование, краткую характеристику области применения программы или программного изделия и объекта, в котором используют программу или программное изделие.

3. В разделе «Основание для разработки» должны быть указаны:

 документ (документы), на основании которых ведется разработка. Таким документом может служить план, приказ, договор и т. п.

- организация, утвердившая этот документ, и дата его утверждения;
- наименование и (или) условное обозначение темы разработки.

4. В разделе «Назначение разработки» должно быть указано функциональное и эксплуатационное назначение программы или программного изделия.

5. Раздел «Технические требования к программе или программному изделию» должен содержать следующие подразделы:

- требования к функциональным характеристикам;
- требования к надежности;
- условия эксплуатации;
- требования к составу и параметрам технических средств;
- требования к информационной и программной совместимости;
- требования к маркировке и упаковке;
- требования к транспортированию и хранению;
- специальные требования.

1. В подразделе «Требования к функциональным характеристикам» должны быть указаны требования к составу выполняемых функций, организации входных и выходных данных, временным характеристикам и т. п.

2. В подразделе «Требования к надежности» должны быть указаны требования к обеспечению надежного функционирования (обеспечение устойчивого функционирования, контроль входной и выходной информации, время восстановления после отказа и т. п.).

3. В подразделе «Условия эксплуатации» должны быть указаны условия эксплуатации (температура окружающего воздуха, относительная влажность и т. п. для выбранных типов носителей данных), при которых должны обеспечиваться заданные характеристики, а также вид обслуживания, необходимое количество и квалификация персонала.

4. В подразделе «Требования к составу и параметрам технических средств» указывают необходимый состав технических средств с указанием их технических характеристик.

5. В подразделе «Требования к информационной и программной совместимости» должны быть указаны требования к информационным структурам на входе и выходе и методам решения, исходным кодам, языкам программирования. При необходимости должна обеспечиваться защита информации и программ.

6. В подразделе «Требования к маркировке и упаковке» в общем случае указывают требования к маркировке программного изделия, варианты и способы упаковки.

7. В подразделе «Требования к транспортированию и хранению» должны быть указаны для программного изделия условия транспортирования, места хранения, условия хранения, условия складирования, сроки хранения в различных условиях.

6. В разделе «Технико-экономические показатели» должны быть указаны: ориентировочная экономическая эффективность, предполагаемая годовая потребность, экономические преимущества разработки по сравнению с лучшими отечественными и зарубежными образцами или аналогами.

7. В разделе «Стадии и этапы разработки» устанавливают необходимые стадии разработки, этапы и содержание работ (перечень программных документов, которые должны быть разработаны, согласованы и утверждены), а также, как правило, сроки разработки и определяют исполнителей.

8. В разделе «Порядок контроля и приемки» должны быть указаны виды испытаний и общие требования к приемке работы.

9. В приложениях к техническому заданию при необходимости приводят:

 перечень научно-исследовательских и других работ, обосновывающих разработку;

 схемы алгоритмов, таблицы, описания, обоснования, расчеты и другие документы, которые могут быть использованы при разработке;

другие источники разработки.

В случаях, если какие-либо требования, предусмотренные техническим заданием, заказчик не предъявляет, следует в соответствующем месте указать «Требования не предъявляются».

## <span id="page-31-0"></span>**Методические указания к разработке информационной системы**

**Задание:** Спроектировать информационную систему согласно выбранной теме. В отчете описать предметную область ИС, структуру разработанной ИС. Написать руководство по использованию созданной ИС.

### **Варианты заданий по проектированию ИС**

Вы можете выбрать свою тему ИС и сообщить преподавателю или выбрать любой из предложенных ниже вариантов.

В вариантах даны приблизительные таблицы, Вы можете использовать свои.

### 1) **Информационная система «Студенческая библиотека».**

Ориентировочные таблицы: «Абоненты», «Книги», «Учет выдачи книг»

### 2) **Информационная система «Страховая фирма».**

Ориентировочные таблицы: «Виды страховок», «Клиенты\объекты», «Страховая деятельность»

### 3) **Информационная система «Агентство недвижимости».**

Ориентировочные таблицы: «Объекты недвижимости», «Продажи», «Покупки».

4) **Информационная система ГИБДД (Государственная инспекция безопасности дорожного движения)**

Ориентировочные таблицы: «Парк машин», «Таблица штрафов», «Нарушения»

5) **База данных «Видеотека».**

Ориентировочные таблицы: «Артисты», «Фильмы», «Продажи»

### 6) **Информационная система отдела кадров производственного предприятия.**

Ориентировочные таблицы: «Сотрудники», «Штатное расписание», «Отделы», «Цеха».

### 7) **Информационная система фирмы покупки и продажи автомобилей**

Ориентировочные таблицы: «Продажи», «Покупки», «Автомобили» 8) **Информационная система «Гостиница»**

Ориентировочные таблицы: «Номера», «Счета», «Клиенты»

### 9) **Информационная система «Расчет квартплаты ТСЖ»**

Ориентировочные таблицы: «Список жильцов», «Оплаты», «Тарифы».

### 10) **Информационная система «Железнодорожные кассы»**

Ориентировочные таблицы: «Продажи», «Посадочные места», «Направления»

11) **Информационная система «Авиапассажирские перевозки»** Ориентировочные таблицы: «Рейсы», «Самолеты», «Продажи» 12) **Информационная система музея.**

Ориентировочные таблицы: «Экспонаты», «Авторы», «Экспозиции».

13) **Информационная система «Спортивные комплексы района»**

Ориентировочные таблицы: «Нормативы», «Спортсмены», «Соревнования»

14) **Информационная система «Турагентство».**

Ориентировочные таблицы: «Туры», «Продажи»,

15) **Информационная система Аптека».**

Ориентировочные таблицы: «Товары», «Поставщики», «Продажи»

16) **Информационная система «Сборка и реализация** 

**компьютеров».**

Ориентировочные таблицы: «Продукция», «Клиенты», «Заказы».

17) **Информационная система Продуктовые магазины района**

Ориентировочные таблицы: «Продажи», «Отделы», «Товары».

## **Технология разработки ИС**

**2.1** Описание предметной области.

Например:

*Вы работаете в страховой компании. Вашей задачей является отслеживание финансовой деятельности компании.*

*Компания имеет различные филиалы по всей стране. Каждый филиал характеризуется названием, адресом и телефоном. Деятельность компании организована следующим образом: к Вам обращаются различные лица с целью заключения договора о страховании.*

*В зависимости от принимаемых на страхование объектов и страхуемых рисков, договор заключается по определенному виду страхования (например, страхование автотранспорта от угона, страхование домашнего имущества, добровольное медицинское страхование). При заключении договора Вы фиксируете дату заключения, страховую сумму, вид страхования, тарифную ставку и филиал, в котором заключался договор.*

*Нужно учесть, что договоры заключают страховые агенты. Помимо информации об агентах (фамилия, имя, отчество, адрес, телефон), нужно еще хранить информацию о филиале, в котором работают агенты.*

*Кроме того, нужно иметь возможность рассчитывать заработную плату агентам. Заработная плата составляет некоторый процент от страхового платежа (страховой платеж — это страховая сумма, умноженная на тарифную ставку). Процент зависит от вида страхования, по которому заключен договор.*

**2.2** Описание структуры ИС

## **Задание:**

1.Спроектировать и создать 3-4 таблицы

2.Проставить ключевые поля. Сделать связи. В результате представить схему данных со связями между таблицами

3.Сделать не менее 3 формы в режиме Конструктора

4.Сделать 3 запроса в режиме Конструктора

5.Сделать запросы на языке SQL:

(1 запрос на наибольшее (MAX) или наименьшее (MIN),

2 запрос на Среднее (AVG),

3 запрос (вычисляемый запрос на сложную покупку, услугу)

6.Сделать 3 отчета в режиме Конструктора

7.Сделать главную кнопочную форму

8.Сохранить под своим ФИО\_Группа созданную Базу данных в ACCESS и сдать преподавателю

9.Оформить **Описание структуры ИС**, которое включает в себя

Описание структуры спроектированных таблиц

Описание Схемы данных со связями между таблицами

 Описание примеров форм, обеспечивающих интерфейс пользователя (3 формы в режиме Конструктора)

 Описание примеров запросов в режиме Конструктора (3 запроса)

Описание примеров запросов на языке SQL:

(1 запрос на наибольшее (MAX) или наименьшее (MIN),

2 запрос на Среднее (AVG),

3 запрос (вычисляемый запрос на сложную покупку, услугу)

Описание отчетов в режиме Конструктора

Описание главной кнопочной формы

**2.3.** Написать руководство по использованию созданной ИС.

## **ПРИЛОЖЕНИЕ Е**

<span id="page-34-0"></span>Примерное содержание (структура) отчета по учебной практике с учетом индивидуального задания

## СОДЕРЖАНИЕ

Введение

1 Разработка технического задания

1.1 Постановка задачи

1.2 Наименование и область применения

1.3 Основание для разработки

1.4 Назначение разработки

1.5 Технические требования к программе или программному изделию

1.6 Технико-экономические показатели

1.7 Стадии и этапы разработки

1.8 Порядок контроля и приемки

1.9 Приложения

2 Разработка информационной системы «Агентство недвижимости»

2.1 Описание предметной области ИС «Агентство недвижимости».

2.2 Описание структуры ИС «Агентство недвижимости»

2.3 Руководство по использованию ИС «Агентство недвижимости». Заключение

Список использованных источников

Приложения